## Não consigo compilar

28/04/2024 04:28:51

## **Imprimir artigo da FAQ**

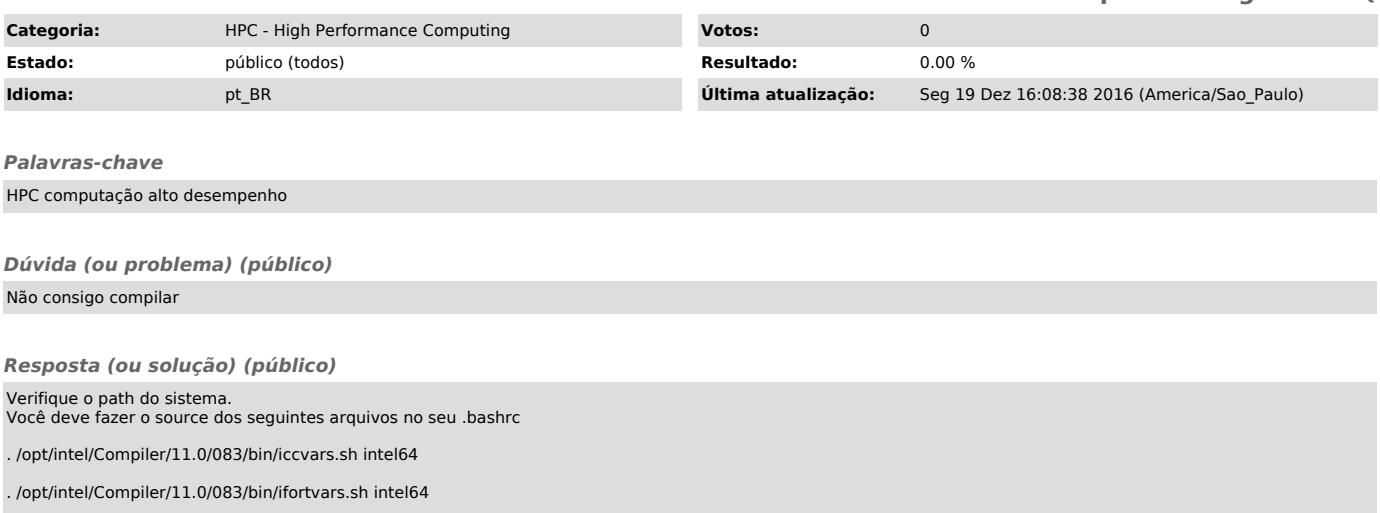